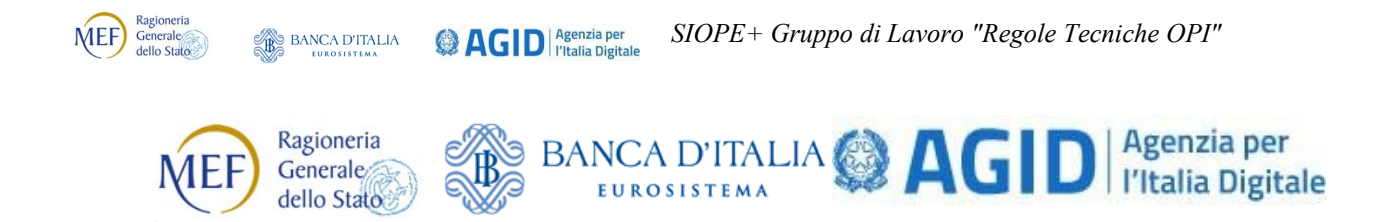

# **GdL Regole Tecniche OPI**

# **Modifiche agli standard OPI** *Schede tecniche Sessione 8 Anni 2022 - 2023*

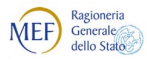

# **Riepilogo Schede**

# **APPROVATE**: **Lotto 8**

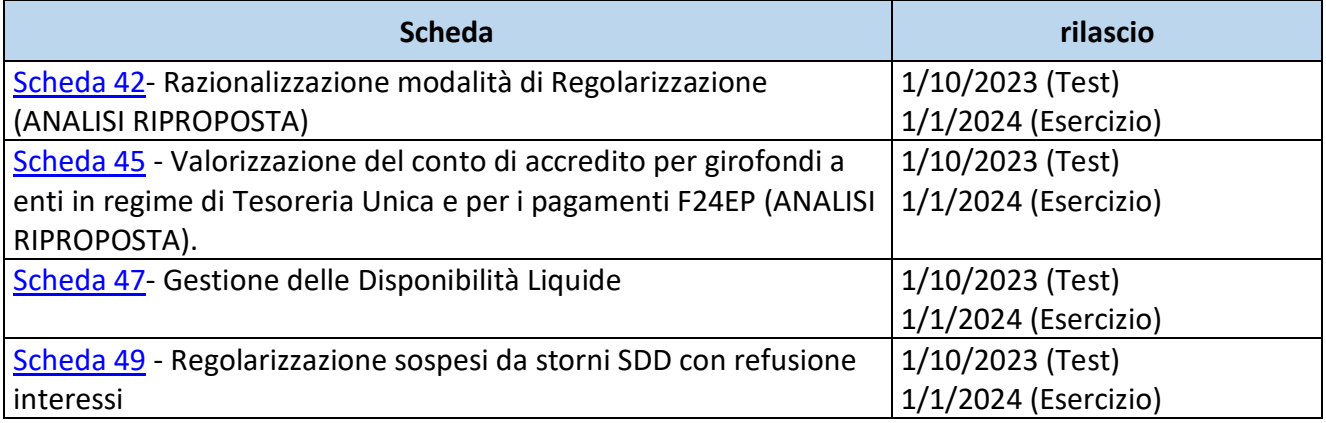

# **SOSPESE**

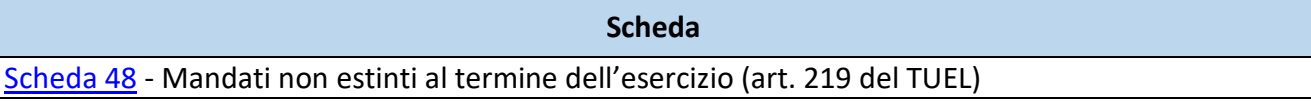

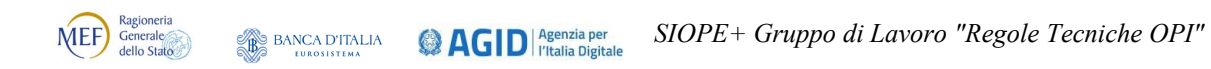

# **Premessa**

Il presente documento è preparatorio per l'avvio nella nuova versione della procedura di Tesoreria Telematica che la Banca d'Italia attiverà a partire dal 2024 (Schede 45, 47, 48 e 49), mentre viene ripresa l'analisi della Scheda 42 a suo tempo sospesa in attesa di approfondimenti.

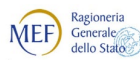

# <span id="page-3-0"></span>**SCHEDA 42 – Razionalizzazione delle modalità di "Regolarizzazione"**

# **REQUISITO**

Al fine di razionalizzare e standardizzare le varie tipologie di regolarizzazione, si suggerisce di adottare un'unica modalità di regolarizzazione, eliminando, pertanto, quelle attualmente previste per le operazioni con la Tesoreria Provinciale dello Stato.

Le Linee Guida, le Regole Tecniche e gli Schemi XSD prevedono al momento le seguenti modalità di regolarizzazioni:

- Per le riscossioni:
	- o "REGOLARIZZAZIONE";
	- o "REGOLARIZZAZIONE ACCREDITO BANCA D'ITALIA".
- Per i pagamenti:
	- o "REGOLARIZZAZIONE";
	- o "REGOLARIZZAZIONE ACCREDITO TESORERIA PROVINCIALE STATO PER TAB A";
	- o "REGOLARIZZAZIONE ACCREDITO TESORERIA PROVINCIALE STATO PER TAB B".

La proposta di semplificazione non influisce comunque sulla completezza dei dati acquisiti in occasione del caricamento dei provvisori da parte della BT né sui controlli in fase di regolarizzazione: infatti, ad esempio, i seguenti elementi, che servono ad identificare le diverse tipologie di regolarizzazione, sono già presenti nei dati dei sospesi da regolarizzare, in particolare:

- per i pagamenti:
	- o il "numero conto banca d'Italia ente ricevente";
	- o il "tipo contabilità ente ricevente" (che può assumere i valori "fruttifera" o "infruttifera");
- per le riscossioni:
	- o il "tipo entrata" (che può assumere i valori "fruttifero" o "infruttifero");
	- o la "destinazione" (che può assumere i valori "libera" o "vincolata").

#### **CALENDARIZZAZIONE INTERVENTO**

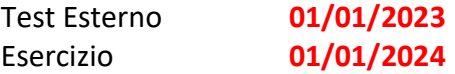

## **PROPOSTE DEL GdL**

SI propone di unificare nell'unica voce "**REGOLARIZZAZIONE**" le modalità di previste per questa attività, suggerendo un coordinamento con le proposte avanzate con la [Scheda 45](#page-12-0) in merito all'unificazione degli accrediti alla Tesoreria, la cui adozione impatta anche sulle modalità di REGOLARIZZAZIONE dei sospesi.

Si è inoltre ritenuto opportuno introdurre un paragrafo che meglio specificasse le modalità di gestione dei provvisori/sospesi anche in funzione di quanto proposto dalla [Scheda 49.](#page-23-0)

*Modifiche da apportare alle Regole tecniche OPI (documento "Regole tecniche e standard per l'emissione dei documenti informatici relativi alla gestione dei servizi di tesoreria e di cassa degli enti del comparto pubblico attraverso il Sistema SIOPE+, v 1.6.2, giugno 2022"):*

Per quanto riguarda le Regole Tecniche, le modifiche ai dati **<tipo\_pagamento>** del mandato (id dato 5.10.3) e **<tipo\_esecuzione>** del Giornale di Cassa (id dato 36.3.14) contengono anche gli aggiornamenti relativi alle modifiche previste alla [Scheda 45](#page-12-0) (revisione delle denominazione di tali dati).

*[... omissis ...]*

# **9.1.4 Informazioni Versante**

Aggregazione di dati che contiene tutti le informazioni di un singolo versante, in presenza di più versanti la struttura può essere ripetuta più volte.

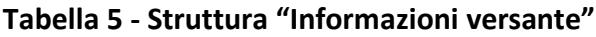

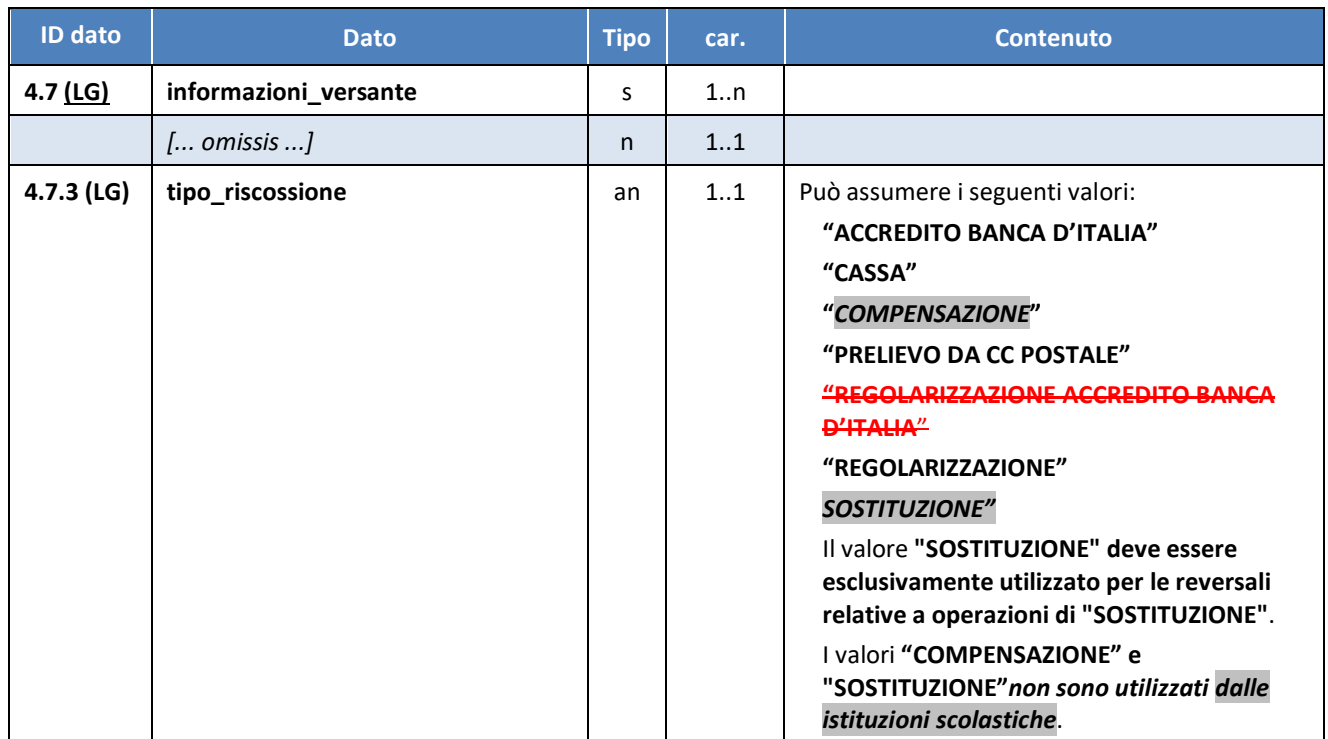

*[... omissis ...]*

## **9.1.8 Informazioni Beneficiario**

Aggregazione di dati che contiene tutti le informazioni di un singolo beneficiario. Nel caso di pagamenti di natura non commerciale (diversi dal pagamento fatture) e in presenza di più beneficiari la struttura può essere ripetuta.

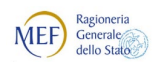

<sup>2</sup> AGID<sup>| Agenzia per</sup>

## **Tabella 11 - Struttura "Informazioni beneficiario"**

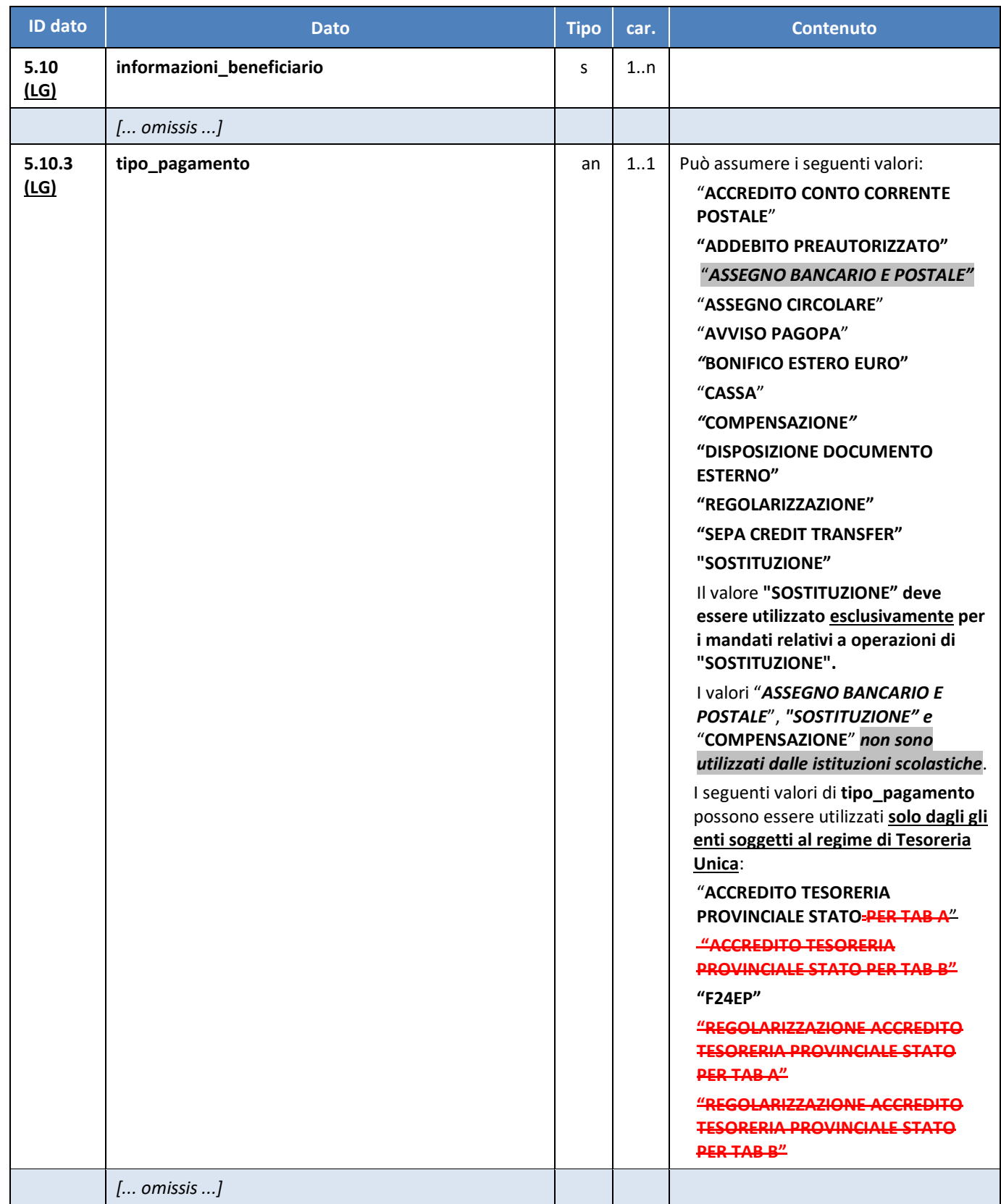

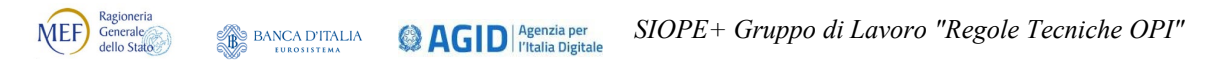

# **11.1 Tracciato del Giornale di Cassa**

Per quanto riguarda la rappresentazione del tracciato del GdC, si faccia riferimento alla *Annotazione 2* di pagina 22.

**Tabella 18 - Tracciato del "Giornale di Cassa"**

| <b>ID dato</b> | <b>Dato</b>                     | <b>Tipo</b> | car. | <b>Contenuto</b>                                                                                                    |
|----------------|---------------------------------|-------------|------|----------------------------------------------------------------------------------------------------|
|                | flusso_giornale_di_cassa<br>@Id | s           |      |                                                                                                    |
|                | $[$ omissis ]                   |             |      |                                                                                                    |
| 36.3.14        | tipo_esecuzione                 | an          | 11   | Può assumere i seguenti valori:<br>"ACCREDITO BANCA D'ITALIA"<br>"ACCREDITO CONTO CORRENTE<br><b>POSTALE"</b><br>"ACCREDITO TESORERIA<br><b>PROVINCIALE STATO PER TAB A"</b><br>"ACCREDITO TESORERIA<br><b>PROVINCIALE STATO PER TAB B"</b><br>"ADDEBITO PREAUTORIZZATO"<br>"ASSEGNO BANCARIO E POSTALE"<br>"ASSEGNO CIRCOLARE"<br>"AVVISO PAGOPA"<br>"BONIFICO ESTERO EURO"<br>"CASSA"<br>"COMPENSAZIONE"<br>"DISPOSIZIONE DOCUMENTO<br><b>ESTERNO"</b><br>"F24EP"<br>"PRELIEVO DA CC POSTALE"<br>"REGOLARIZZAZIONE ACCREDITO<br><b>BANCA D'ITALIA"</b><br>"REGOLARIZZAZIONE ACCREDITO<br><b>TESORERIA PROVINCIALE STATO PER</b><br><b>TABA</b><br>"REGOLARIZZAZIONE ACCREDITO<br><b>TESORERIA PROVINCIALE STATO PER</b><br>HABB''<br>"REGOLARIZZAZIONE"<br>"SEPA CREDIT TRANSFER"<br>"SOSTITUZIONE"<br>Il valore "COMPENSAZIONE" non si<br>applica alle istituzioni scolastiche. |
|                | $[$ omissis $]$                 |             |      |                                                                                                    |

MEF) *SIOPE+ Gruppo di Lavoro "Regole Tecniche OPI"* **BANCA D'ITALIA @AGID** Agenzia per

*Modifiche da apportare alle Linee Guida OPI* "Linee Guida per l'emissione degli ordinativi di pagamento e incasso (OPI) gestiti attraverso il sistema SIOPE+ ", v 1.6.1 gennaio 2022.

*[... omissis ...]*

# **3.9 Documenti relativi a esercizi precedenti**

Poiché ogni flusso di ordinativi fa riferimento ad uno stesso esercizio finanziario o contabile (tag XML **<esercizio>** della struttura **<flusso\_ordinativi>**), gli ordinativi già chiusi che fanno riferimento ad esercizi precedenti devono essere inseriti in un flusso separato. Di norma sono accettati solo:

- a) ordinativi a copertura di provvisori/sospesi (contraddistinti dal tag XML **<tipo\_riscossione>** o **<tipo\_pagamento>** valorizzato con "**REGOLARIZZAZIONE**" o "**REGOLARIZZAZIONE …**", vedi §§ 4.2.13, [4.2.14](#page-14-0) e 4.2.15 per i mandati, 5.2.5e [5..26](#page-9-0) per le reversali);
- b) ordinativi a compensazione in modo da non alterare le risultanze finali dell'esercizio precedente (Giroconti e/o compensazioni, vedi § 3.7).

### **3.10 Gestione dei Movimenti Provvisori**

Per movimento provvisorio si intende un movimento registrato dalla BT, titolare del servizio di tesoreria/cassa, e momentaneamente privo del relativo ordinativo da parte dell'Ente; possiamo pertanto distinguere::

- a) **movimenti provvisori di uscita**: detti anche sospesi di uscita, relativi a:
	- 1. operazioni di pagamento, richieste dall'Ente in casi eccezionali, ed aventi carattere d'urgenza<sup>[1](#page-7-0)</sup>;
	- 2. operazioni di pagamento ordinate dal creditore attraverso la propria banca (ad esempio: storni di Sepa Direct Debit);
- b) **provvisorio di entrata**: detto anche sospeso di entrata, relativo a tutte le riscossioni effettuate dalla BT.

Per ogni provvisorio registrato, la BT genera un *sospeso* e lo segnala all'ente nel Giornale di Cassa (struttura **<sospeso\_da\_regolarizzare>**).

L'Ente deve regolarizzare i sospesi di uscita ed emettere il relativo mandato con immediatezza, non appena rimosse le cause di impedimento (vedi § 4.2.13).

L'Ente deve regolarizzare i sospesi di entrata ed emettere la relativa reversale nei termini previsti dalla normativa vigente.

*[... omissis ...]*

 $\overline{a}$ 

#### <span id="page-7-1"></span>**4.2.13 REGOLARIZZAZIONE**

Questa tipologia di pagamento viene utilizzata solamente per i documenti a copertura di movimenti provvisori di uscita, indicati anche come sospesi di uscita (vedi § 3.10).

Si precisa che i documenti emessi su esercizi precedenti già chiusi sono, in genere, emessi a regolarizzazione di provvisori e/o sospesi.

Se il documento ha dei sospesi di uscita associati, è indispensabile indicare questa tipologia di pagamento e valorizzare le seguenti informazioni:

<span id="page-7-0"></span><sup>1</sup> Compresi sia i girofondi disposti a favore di Enti appartenenti alla tabella A (legge 29/10/1984 n. 720 - elenco Enti tabella A), sia i girofondi disposti a favore di Enti appartenenti alla tabella B (legge 29/10/1984 n. 720 - elenco Enti tabella B).

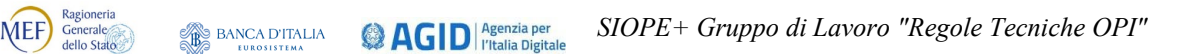

- 1) la struttura **<sospeso>** e relativi tag **<numero\_provvisorio>** e **<importo\_provvisorio>**;
- 2) la struttura **<bollo>** con l'indicazione di esenzione del bollo e la relativa causale di esenzione, in particolare valorizzare:
	- a. il tag **<assoggettamento\_bollo>** con il valore "**ESENTE BOLLO**";
	- b. il tag **<causale\_esenzione\_bollo>** con "**DOCUMENTO A REGOLARIZZAZIONE DI PROVVISORI/SOSPESI**".

La somma degli importi riportati nel tag **<importo\_provvisorio>** deve corrispondere al valore del tag **<importo\_beneficiario>** al quale sono associati.

Si consiglia di evitare di regolarizzare i sospesi/provvisori in modo parziale: infatti la BT, di norma, chiude le regolarizzazioni quando c'è la quadratura tra gli ordinativi trasmessi e sospesi indicati; ciò può ritardare l'invio delle informazioni sulle regolarizzazioni al sistema SIOPE+ e di conseguenza, provocare segnalazioni all'Ente da parte del MEF.

I mandati a copertura di sospesi di uscita non possono avere ritenute associate (vedi struttura **<ritenute>**): il pagamento della somma è già stato eseguito con un provvisorio e/o sospeso di uscita.

Si precisa che i documenti emessi su esercizi precedenti, già chiusi, in genere sono emessi a regolarizzazione di sospesi (provvisori di uscita).

#### *4.2.13.1 Regolarizzazione di sospesi relativi a fatture*

Al fine del calcolo dei tempi di pagamento, nel caso in cui la regolarizzazione del sospeso riguardi il pagamento di fatture, è consentito inserire nella struttura dei beneficiari del mandato un solo sospeso di uscita, in modo da permettere al sistema PCC di associare al mandato la data effettiva in cui la banca ha provveduto a pagare il fornitore al posto della data del mandato di regolarizzazione.

#### **4.2.14 REGOLARIZZAZIONE ACCREDITO TESORERIA PROVINCIALE STATO PER TAB A (soppresso)**

Questa tipologia di pagamento viene utilizzata per gli ordinativi che regolarizzano provvisori e/o sospesi di uscita riferiti a girofondi disposti a favore di Enti appartenenti alla tabella A (legge 29/10/1984 n. 720 - elenco Enti tabella A).

Per questa tipologia di pagamento è applicata l'esenzione del bollo.

Per ulteriori dettagli legati alla "regolarizzazione" si faccia riferimento al paragrafo [4.2.13.](#page-7-1)

#### **4.2.15 REGOLARIZZAZIONE ACCREDITO TESORERIA PROVINCIALE STATO PER TAB B (soppresso)**

Questa tipologia di pagamento viene utilizzata per gli ordinativi che regolarizzano provvisori di uscita riferiti a girofondi disposti a favore di Enti appartenenti alla tabella B (legge 29/10/1984 n. 720 - elenco Enti tabella B).

Per questa tipologia di pagamento è applicata l'esenzione del bollo.

Per ulteriori dettagli legati alla "regolarizzazione" si faccia riferimento al paragrafo [4.2.13.](#page-7-1)

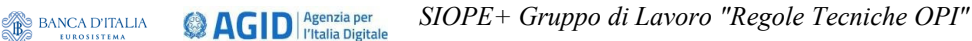

#### <span id="page-9-1"></span>**5.2.5 REGOLARIZZAZIONE**

MEF Ragioneria

Questa tipologia di riscossione viene utilizzata solamente per i documenti a copertura di provvisori di entrata, indicati anche come sospesi di entrata.

Se il documento ha dei sospesi associati (provvisori di entrata), è indispensabile indicare questa tipologia di riscossione e valorizzare le stesse informazioni specificate per la regolarizzazione dei mandati (vedi § 4.2.13)...

- 1) la struttura **<sospeso>** e relativi tag **<numero\_provvisorio>** e **<importo\_provvisorio>**;
- 2) la struttura **<bollo>** con l'indicazione di esenzione del bollo e la relativa causale di esenzione, in particolare valorizzare:
	- a. il tag **<assoggettamento\_bollo>** con il valore "**ESENTE BOLLO**";
	- b. il tag **<causale\_esenzione\_bollo>** con "**DOCUMENTO A REGOLARIZZAZIONE DI PROVVISORI/SOSPESI**".

La somma degli importi riportati nel tag **<importo\_provvisorio>** deve corrispondere al valore del tag **<importo\_versante>** al quale sono associati.

Come per i mandati,  $\hat{e}$  consigliabile evitare di regolarizzare i sospesi  $\hat{e}$  i provvisori in modo parziale. Di norma, la BT chiude le regolarizzazioni quando c'è la quadratura tra gli ordinativi trasmessi e sospesi/provvisori indicati; ciò può ritardare l'invio delle informazioni sulle regolarizzazioni al sistema SIOPE+ e di conseguenza provocare segnalazioni all'Ente da parte del MEF.

Si precisa che i documenti emessi su esercizi precedenti, già chiusi, in genere sono emessi a regolarizzazione di sospesi (provvisori di entrata).

#### <span id="page-9-0"></span>**5.2.6 REGOLARIZZAZIONE ACCREDITO BANCA D'ITALIA (soppresso)**

Questa tipologia riscossione deve essere indicata negli ordinativi riferiti ad accrediti sulla contabilità speciale dell'Ente aperta presso la Tesoreria Provinciale dello Stato, in particolare viene utilizzata per gli ordinativi che regolarizzano provvisori o sospesi di entrata riferiti ad accrediti sulla contabilità speciale dell'Ente; perde di significato per gli Enti che non detengono le proprie somme presso la Tesoreria Provinciale dello Stato o che hanno una gestione interna che provvede al prelievo di tali somme.

Per ulteriori dettagli legati alla "regolarizzazione" si faccia riferimento al paragrafo [5.2.5.](#page-9-1)

#### *Modifiche da apportare allo schema XSD del flusso ordinativi*

*(file OPI\_FLUSSO\_ORDINATIVI\_V\_1\_7\_0.XSD):* 

In conformità a quanto indicato per le Regole Tecniche, gli schemi XSD dei dati **<tipo\_pagamento>** (id dato 5.10.3) e **<tipo\_esecuzione>** (id dato 36.3.14) sono modificati in funzione delle modifiche previste alla [Scheda 45](#page-12-0).

```
[... omissis ...]
<xs:element name="tipo_riscossione"> 
  <xs:simpleType> 
     <xs:restriction base="xs:string"> 
        <xs:enumeration value="CASSA"/> 
        <xs:enumeration value="ACCREDITO BANCA D'ITALIA"/> 
        <xs:enumeration value="REGOLARIZZAZIONE"/> 
        <xs:enumeration value="REGOLARIZZAZIONE ACCREDITO BANCA D'ITALIA"/>
```

```
MEF Ragioneria
               BANCA DITALIA QAGID Agenzia per
                                                 SIOPE+ Gruppo di Lavoro "Regole Tecniche OPI"
```

```
 <xs:enumeration value="PRELIEVO DA CC POSTALE"/> 
        <xs:enumeration value="COMPENSAZIONE"/> 
        <xs:enumeration value="SOSTITUZIONE"/> 
      </xs:restriction> 
   </xs:simpleType> 
</xs:element>
```

```
[... omissis ...]
```

```
<xs:element name="tipo_pagamento"> 
  <xs:simpleType> 
      <xs:restriction base="xs:string"> 
        <xs:enumeration value="CASSA"/> 
        <xs:enumeration value="ASSEGNO BANCARIO E POSTALE"/> 
        <xs:enumeration value="SEPA CREDIT TRANSFER"/> 
        <xs:enumeration value="ASSEGNO CIRCOLARE"/> 
        <xs:enumeration value="ACCREDITO CONTO CORRENTE POSTALE"/> 
        <xs:enumeration value="ACCREDITO TESORERIA PROVINCIALE STATO PER TAB A"/> 
        <xs:enumeration value="ACCREDITO TESORERIA PROVINCIALE STATO PER TAB B"/> 
        <xs:enumeration value="F24EP"/> 
        <xs:enumeration value="REGOLARIZZAZIONE"/> 
        <xs:enumeration value="REGOLARIZZAZIONE ACCREDITO TESORERIA PROVINCIALE 
STATO PER TAB A"/> 
                        <xs:enumeration value="REGOLARIZZAZIONE ACCREDITO TESORERIA PROVINCIALE 
STATO PER TAB B"/> 
        <xs:enumeration value="ADDEBITO PREAUTORIZZATO"/> 
        <xs:enumeration value="DISPOSIZIONE DOCUMENTO ESTERNO"/> 
        <xs:enumeration value="COMPENSAZIONE"/> 
        <xs:enumeration value="BONIFICO ESTERO EURO"/> 
        <xs:enumeration value="SOSTITUZIONE"/> 
        <xs:enumeration value="AVVISO PAGOPA"/> 
      </xs:restriction>
```
 </xs:simpleType> </xs:element>

*[... omissis ...]*

*Modifiche da apportare allo schema XSD del Giornale di Cassa (file OPI\_GIORNALE\_DI\_CASSA\_V\_1\_7\_0.XSD):*  **da definire in attesa delle decisioni del GdL**

```
[... omissis ...]
```

```
<xs:element name="tipo_esecuzione"> 
  <xs:simpleType> 
      <xs:restriction base="xs:string"> 
        <xs:enumeration value="ACCREDITO BANCA D'ITALIA"/> 
        <xs:enumeration value="ACCREDITO CONTO CORRENTE POSTALE"/> 
        <xs:enumeration value="ACCREDITO TESORERIA PROVINCIALE STATO PER TAB A"/> 
        <xs:enumeration value="ACCREDITO TESORERIA PROVINCIALE STATO PER TAB B"/>
        <xs:enumeration value="ADDEBITO PREAUTORIZZATO"/> 
        <xs:enumeration value="ASSEGNO BANCARIO E POSTALE"/> 
        <xs:enumeration value="ASSEGNO CIRCOLARE"/> 
        <xs:enumeration value="AVVISO PAGOPA"/> 
        <xs:enumeration value="BONIFICO ESTERO EURO"/> 
        <xs:enumeration value="CASSA"/> 
        <xs:enumeration value="COMPENSAZIONE"/> 
        <xs:enumeration value="DISPOSIZIONE DOCUMENTO ESTERNO"/> 
        <xs:enumeration value="F24EP"/> 
        <xs:enumeration value="PRELIEVO DA CC POSTALE"/>
```
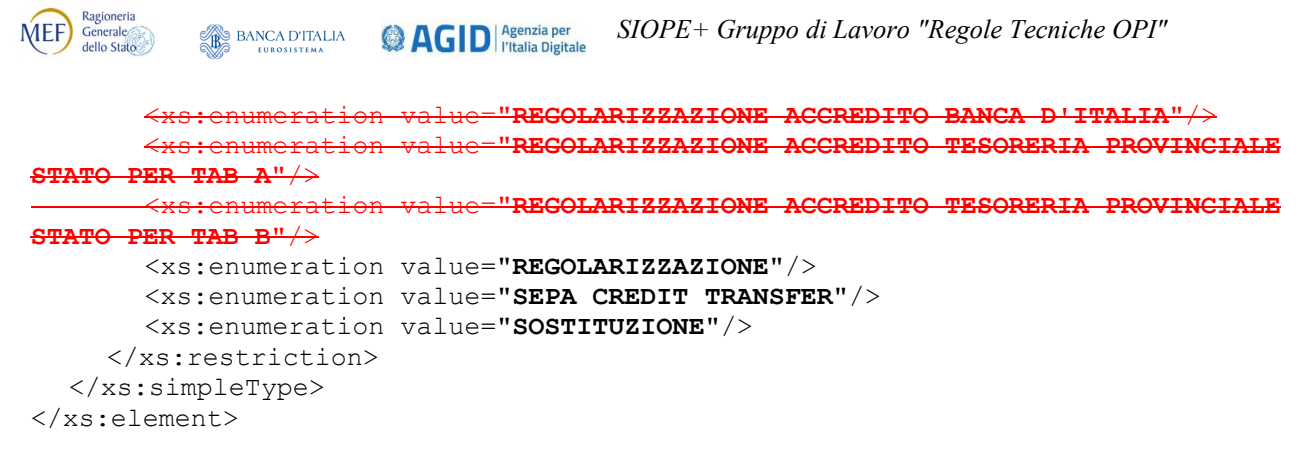

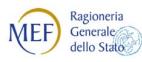

# <span id="page-12-0"></span>**SCHEDA 45 – Valorizzazione del conto di accredito per girofondi a enti in regime di Tesoreria Unica e per i pagamenti F24EP**

# **REQUISITO**

Secondo le attuali prescrizioni dello standard, negli ordinativi a favore di un conto di Tesoreria Unica di un ente incluso nella cosiddetta Tabella A (Enti soggetti al regime di Tesoreria Unica) il conto di TU del beneficiario deve essere valorizzato con il numero del conto presso la Banca d'Italia (tag XML **<numero\_conto\_banca\_italia\_ente\_ricevente>**).

Il progetto di reingegnerizzazione delle procedure della Tesoreria Statale prevede che negli ordinativi di pagamento il conto di accredito e il conto di addebito vengano indicati nel formato IBAN (ISO 13616). Tale formato dovrà essere adottato anche nei nuovi flussi della procedura di Tesoreria Unica Telematica – TUT, che è parte del citato progetto.

### **CALENDARIZZAZIONE INTERVENTO**

Test Esterno **1/10/2023** Esercizio **1/1/2024**

#### **SOLUZIONE DA APPROVARE**

Si propone, quindi, che negli ordinativi con cui l'ente dispone l'operazione di girofondi, l'ente indichi il conto destinatario valorizzando il tag XML **<iban>** presente nella struttura **<sepa\_credit\_transfer>**.

Per i girofondi ad altri enti in regime di TU, le amministrazioni valorizzeranno la struttura **<sepa\_credit\_transfer>** riportando nel tag **<iban>** il conto di Tesoreria Unica dell'ente beneficiario nel formato IBAN.

*Modifiche da apportare alle Regole tecniche OPI (documento "Regole tecniche e standard per l'emissione dei documenti informatici relativi alla gestione dei servizi di tesoreria e di cassa degli enti del comparto pubblico attraverso il Sistema SIOPE+, v 1.6.2, giugno 2022"):* 

Per quanto riguarda le Regole Tecniche, le modifiche proposte con la presente scheda coincidono in parte con quelle previste per la [Scheda 42,](#page-3-0) pertanto è stato ritenuto opportuno non indicare le modifiche, al dato **<tipo\_pagamento>** (id dato 5.10.3) del mandato e al dato **<tipo\_esecuzione>** del Giornale di Cassa (id dato 36.3.14), già indicate nella [Scheda 42.](#page-3-0)

*[... omissis ...]*

# **9.1.8 Informazioni Beneficiario**

Aggregazione di dati che contiene tutti le informazioni di un singolo beneficiario. Nel caso di pagamenti di natura non commerciale (diversi dal pagamento fatture) e in presenza di più beneficiari la struttura può essere ripetuta.

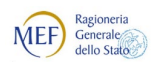

<sup>(2</sup>AGID<sup>| Agenzia per</sup>

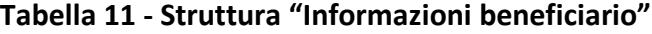

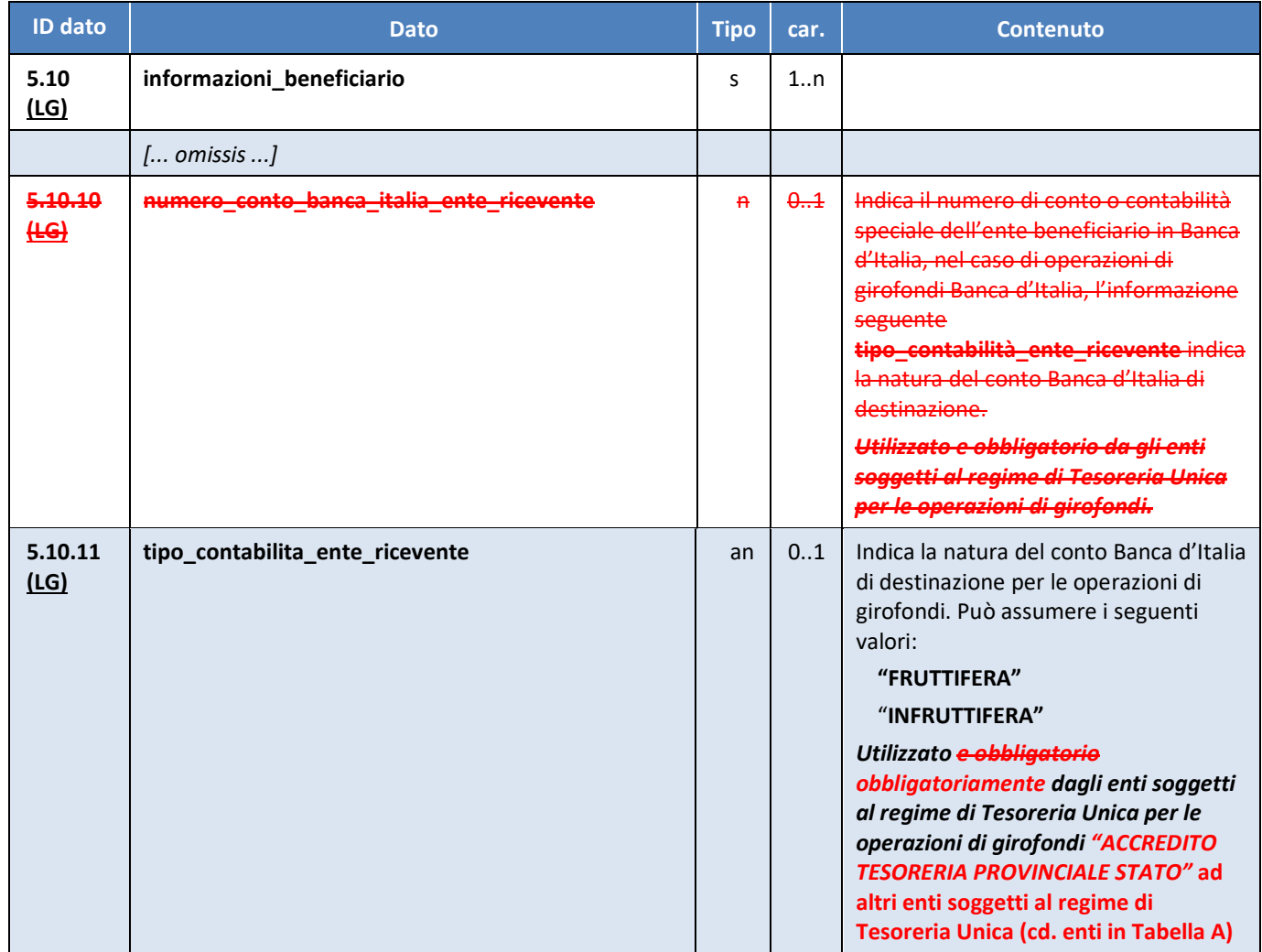

#### *[... omissis ...]*

*Modifiche da apportare alle Linee Guida OPI (documento "Linee guida per l'emissione degli ordinativi di pagamento e incasso (OPI) gestiti attraverso il sistema SIOPE+ ", v 1.6 gennaio 2021):*

*[... omissis ...]*

#### **4.2.2 ACCREDITO TESORERIA PROVINCIALE STATO PER TAB A**

Tale tipologia è utilizzata per effettuare il girofondi in Banca d'Italia; in questo caso è necessario valorizzare i seguenti tag della struttura **<informazioni\_beneficiario>**:

- **<numero\_conto\_banca\_italia\_ente\_ricevente>** con il numero di contabilità speciale su cui accreditare la somma,
- **<tipo\_contabilita\_ente\_ricevente>** con la natura del conto Banca d'Italia di destinazione per le operazioni di girofondi (vedi § 4.11.1).
- Per tutti i tipi di girofondi è necessario valorizzare con il codice IBAN dell'ente beneficiario il dato **<iban>** presente nella struttura **<sepa\_credit\_transfer>**.

**BANCA D'ITALIA** *SIOPE+ Gruppo di Lavoro "Regole Tecniche OPI"* **@AGID** *<u>Pagenzia per</u>* 

- Per i girofondi tra enti di tesoreria unica (cd. enti in Tabella A) è necessario valorizzare anche il dato **<tipo contabilita ente ricevente>** con la natura del conto Banca d'Italia di destinazione per le operazioni di girofondi (vedi § [4.11.1\)](#page-14-0).
- L'anagrafica degli IBAN è resa disponibile agli Enti e alle Banche Tesoriere con le modalità che verranno concordate.

A questa tipologia di pagamento è applicata l'esenzione del bollo.

#### **4.2.3 ACCREDITO TESORERIA PROVINCIALE STATO PER TAB B (soppresso)**

Questa tipologia di pagamento deve essere utilizzata per effettuare il girofondi in Banca d'Italia a favore di capitoli di bilancio dello stato o conti di tesoreria indicando l'IBAN fornito dalla RGS nel tag XML <iban> presente nella struttura <sepa\_credit\_transfer>.

Ricordiamo che per i girofondi di tabella B (TU-61B, TU-61C), la Ragioneria generale dello stato fornisce sempre l'IBAN e queste informazioni possono essere consultate [sull'apposita pagina](http://www.rgs.mef.gov.it/VERSIONE-I/attivita_istituzionali/formazione_e_gestione_del_bilancio/tesoreria_dello_stato/strumenti_versamento_tesoreria/amministrazione_pubblica/) del sito della RGS: in questo modo la BT è in grado di estrapolare dall'IBAN i dati necessari a eseguire il girofondi:

- conto e sezione della contabilità speciale;
- sezione, capo, capitolo, articolo e competenza/residuo.

Per questa tipologia di pagamento è applicata l'esenzione del bollo.

*[... omissis ...]*

MEF Ragioneria

#### **4.2.12 F24EP**

<span id="page-14-0"></span>Questa tipologia di pagamento va utilizzata per gli ordinativi di pagamento riferiti ai versamenti effettuati dall'Ente con il servizio F24EP fornito dall'Agenzia delle Entrate (servizi ENTRATEL e/o FISCO ON LINE), da non confondere con il pagamento degli F24 ordinari (vedi anche § 4.2.11).

Il numero di contabilità speciale acceso presso Banca d'Italia per questa tipologia, da indicare nel tag XML **<numero\_conto\_banca\_italia\_ente\_ricevente>** è **1777**.

Considerato che l'addebito viene effettuato è registrato direttamente in Banca d'Italia sulla base del flusso dell'Agenzia delle Entrate (così come disposto dall'Ente):

- negli ordinativi F24EP non deve essere riportato il codice IBAN (tag **<iban>)**;
- il dato con cui sarà valorizzato il tag XML <data esecuzione pagamento> deve corrispondere al giorno lavorativo antecedente alla data di scadenza inserita nella delega F24EP per consentire alla BT di costituire fondi in Banca d'Italia (ad esempio: Enti in anticipazione che hanno saldo zero in Banca d'Italia).

Con questa tipologia di pagamento dovranno essere eseguiti mandati relativi a contributi verso Enti previdenziali (Ex INPDAP, INPS, INAIL) e/o ritenute (IRES, IVA, IRPEF, IRAP, ecc). Alcuni esempi di questi versamenti sono:

- INPS, Ex INPDAP, Ex INPDAP (CPDEL), Ex INPDAP (INADEL), Ex INPDAP (CPS), Ex INPDAP (CPI), Cassa Credito oppure Gestione Autonoma Prestazioni Creditizie, INAIL
- IRES, IVA, IRPEF, Erario dello Stato
- Add.le Regionale IRPEF Regione............
- Add.le Comunale Comune di............

• Contributi IRAP - Regione............

Nel caso in cui, previo accordo con il tesoriere, il pagamento sia stato effettuato con un provvisorio di uscita, la tipologia di pagamento da utilizzare è "**REGOLARIZZAZIONE**" (vedi § 4.2.13).

*[... omissis ...]*

#### **4.11.1 Natura del conto Banca d'Italia**

La natura del conto Banca d'Italia di destinazione (tag XML <tipo contabilita ente ricevente>, struttura **<informazioni\_beneficiario>**) deve essere valorizzata solo dagli Enti soggetti al regime di TU ed esclusivamente per le operazioni di girofondi "**ACCREDITO TESORERIA PROVINCIALE STATO PER TAB A**" destinate ad altri Enti soggetti al regime di Tesoreria Unica (cd. Enti in Tabella A, vedi § 4.2.2); per tutte le altre tipologie di pagamento questa informazione non è necessaria e, in ogni caso, se presente viene ignorata dalla procedura della BT.

Il dato può assumere il valore di "**FRUTTIFERA**" o "**INFRUTTIFERA**" in base alla natura della contabilità speciale di destinazione accesa presso la Tesoreria Provinciale dello Stato.

L'Ente deve valorizzare questa informazione in base alla normativa vigente. *[... omissis ...]*

#### *Modifiche da apportare allo schema XSD del flusso ordinativi*

*(file OPI\_FLUSSO\_ORDINATIVI\_V\_1\_7\_0.XSD):* 

In conformità a quanto indicato per le Regole Tecniche, le modifiche agli schemi XSD dei dati **<tipo\_pagamento>** (id dato 5.10.3) e **<tipo\_esecuzione>** (id dato 36.3.14) non sono di seguito specificate.

*[... omissis ...]*

 $\texttt{''numero\_conto\_banca\_italia\_ente\_ricevente" }$  minOccurs="0"> <xs:annotation> <xs:documentation> Utilizzato per operazioni di "girofondo" </xs:documentation> </xs:annotation> <xs:simpleType> <xs:restriction base="xs:**string**"> <xs:pattern value="**\d{1,7}**"/> </xs:restriction> </xs:simpleType> </xs:element> >

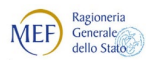

# <span id="page-16-0"></span>**SCHEDA 47 – Gestione delle Disponibilità Liquide**

# **REQUISITO**

In considerazione della possibile coesistenza di più tesorieri/cassieri per lo stesso Ente, si rende necessario modificare gli algoritmi di elaborazione dei flussi delle Disponibilità liquide. Tale modifica dovrà anche gestire le eventuali rettifiche trasmesse da un tesoriere diverso dal precedente.

In relazione a quanto sopra, si propone di inserire un nuovo <tag> nel tracciato delle Disponibilità Liquide.

### **CALENDARIZZAZIONE INTERVENTO**

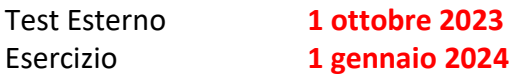

### **SOLUZIONE DA APPROVARE**

Si propone di introdurre un nuovo tag opzionale denominato **<codice\_ABI\_originario>** all'interno della struttura **<segnalazione\_mensile>** nel tracciato delle Disponibilità Liquide. Il tag dovrà essere valorizzato solo nei casi in cui un tesoriere debba rettificare le Disponibilità Liquide per un ente e un periodo già trasmesse da un altro tesoriere.

*Modifiche da apportare alle Regole tecniche OPI (documento "Regole tecniche e standard per l'emissione dei documenti informatici relativi alla gestione dei servizi di tesoreria e di cassa degli enti del comparto pubblico attraverso il Sistema SIOPE+, v 1.6.2, giugno 2022"):* 

*[... omissis ...]*

#### **Tabella 1 - Tracciato del "Prospetto delle Disponibilità Liquide"**

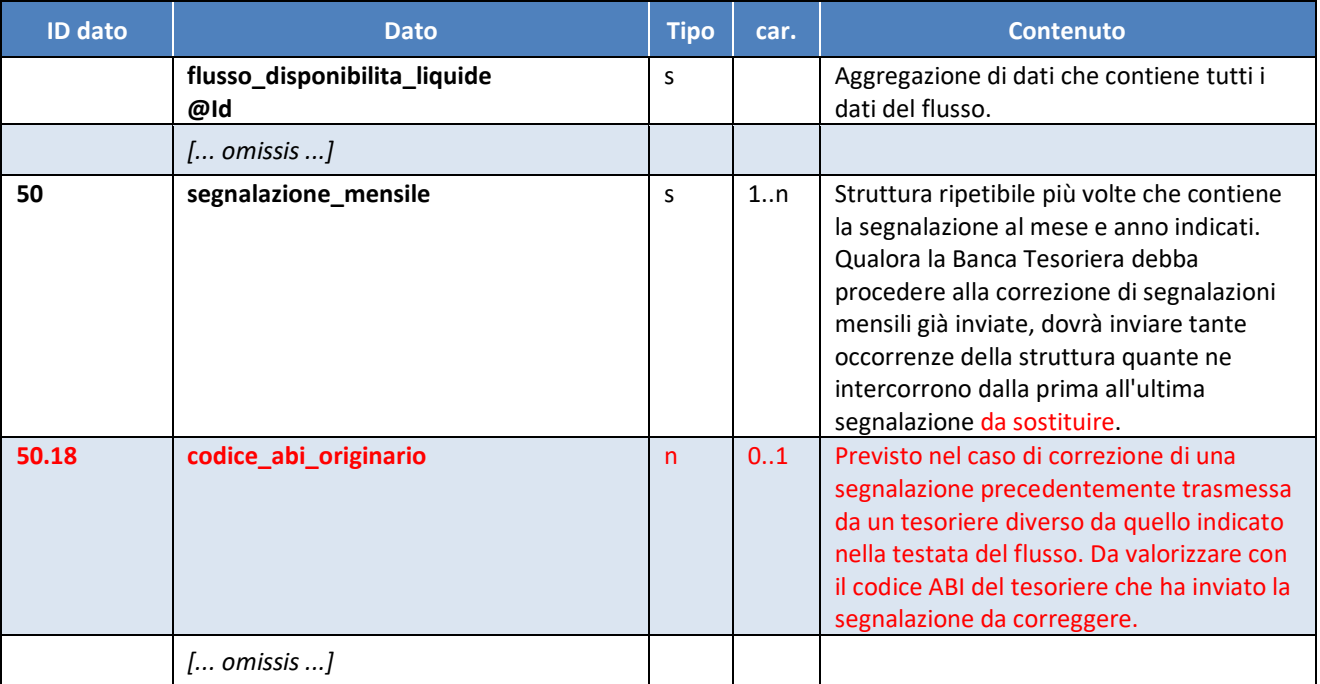

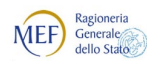

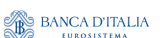

<sup>(2)</sup> AGID<sup>| Agenzia per</sup>

*SIOPE+ Gruppo di Lavoro "Regole Tecniche OPI"*

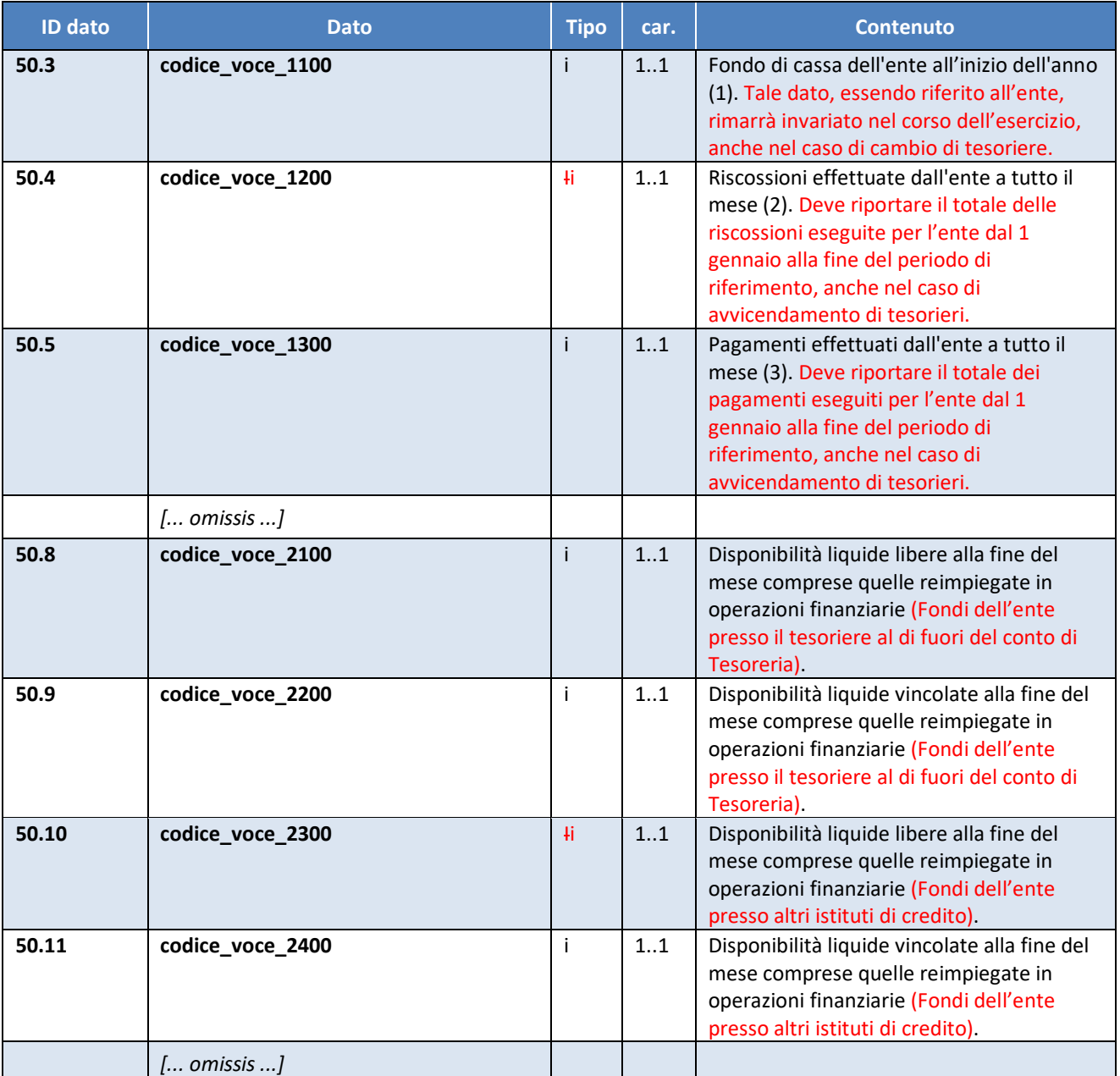

*[... omissis ...]*

*Modifiche da apportare alle Linee Guida OPI (documento "Linee guida per l'emissione degli ordinativi di pagamento e incasso (OPI) gestiti attraverso il sistema SIOPE+ ", v 1.6 gennaio 2021):*

*[... omissis ...]*

# **7.2 Prospetto delle disponibilità liquide**

Nell'attuale processo di lavorazione procedura SIOPE, le BT comunicano alla Banca d'Italia, con flussi separati distinti e a cadenza mensile, il prospetto delle Disponibilità liquide di cui all'Allegato B al Decreto MEF del 9 giugno 2016.

Al fine di dismettere le attuali modalità di colloquio tra Banca d'Italia e BT, a partire dal 1/1/2019

MEF Ragioneria **BANCA D'ITALIA** <sup>(2</sup>AGID<sup>| Agenzia per</sup> *SIOPE+ Gruppo di Lavoro "Regole Tecniche OPI"*

tali informazioni transitano attraverso la piattaforma SIOPE+ e saranno anche vengono messe disposizione dell'Ente interessato alla rilevazione.

Il flusso delle Disponibilità Liquide è a cadenza mensile e deve essere trasmesso dalla banca tesoriera che risulti titolare del servizio di tesoreria/cassa per l'ente all'ultima data lavorativa del mese di riferimento. generato con cadenza mensile e deve essere trasmesso dalla BT, titolare del servizio di tesoreria/cassa per l'ente, con riferimento all'ultima data lavorativa del mese.

Lo standard del messaggio è definito a partire dalla versione 1.3 delle Regole tecniche OPI e prevede la struttura **<segnalazione\_mensile>**, ripetibile più volte, che contiene la segnalazione, al mese e anno indicati, relativa alle informazioni indicate nell'Allegato B al ettato Decreto MEF del 9 giugno 2016.

Qualora sia necessario procedere alla correzione di segnalazioni mensili già inviate, la BT dovrà predisporre tante occorrenze della struttura quante ne intercorrono dalla prima all'ultima segnalazione da sostituire. Nel caso di correzione di una segnalazione precedentemente trasmessa da un tesoriere diverso da quello indicato nella testata del flusso (ad esempio, a seguito di subentro per fusione) si dovrà obbligatoriamente compilare il tag XML **<codice\_abi\_originario>** che contiene il codice ABI della BT che ha originariamente inviato il flusso da correggere.

Il prospetto delle Disponibilità Liquide è predisposto con riferimento all'ente, pertanto, anche nel caso di cambio della BT nel corso dell'esercizio, i seguenti dati sono così definiti:

- (A) il fondo di cassa di inizio dell'anno (tag **<codice\_voce\_1100>**) deve sempre riportare le consistenze al 1 gennaio dell'esercizio corrente (fondo di cassa dell'ente al 31/12 dell'esercizio precedente);
- (B) gli incassi a tutto il periodo (tag **<codice\_voce\_1200>**) e i pagamenti a tutto il periodo (tag **<codice\_voce\_1300>**) devono essere comprensivi degli incassi e dei pagamenti eseguiti a partire dal 1 gennaio dell'esercizio corrente.

Il messaggio è sottoscritto digitalmente e, come per il flusso degli OPI, la struttura **<Signature>** può essere indicata come primo o come ultimo elemento del messaggio stesso.

*[... omissis ...]*

#### **Modifiche da apportare allo schema XSD delle Disponibilità Liquide**

Dopo il tag <segnalazione mensile> inserire la porzione di codice XSD indicata in rosso

```
[... omissis ...]
```

```
<xs:element name="codice_ABI_originario" minOccurs="0"> 
   <xs:simpleType> 
      <xs:restriction base="xs:string"> 
       <xs:length value="5"/> 
       <xs:pattern value="[0-9]{5}"/> 
     </xs:restriction> 
   </xs:simpleType> 
</xs:element> 
      [... omissis ...]
```
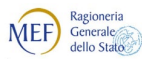

**@AGID** Agenzia per **BANCA D'ITALIA** 

# <span id="page-19-0"></span>**Scheda 48 - Mandati non estinti al termine dell'esercizio (art. 219 del TUEL) SOSPESA**

## **REQUISITO**

Ai sensi dell'articolo 219 del TUEL, "*I mandati interamente o parzialmente non estinti alla data del 31 dicembre sono eseguiti mediante commutazione in assegni postali localizzati o con altri mezzi equipollenti offerti dal sistema bancario o postale*"

Si ritiene necessario che il sistema SIOPE+ garantisca la tracciatura di tale modalità di esecuzione dei mandati.

Allo stato, infatti, l'elemento **<esito\_operazione>** (id 26.7, struttura **<esito\_mandati>** del tracciato del messaggio di Esito Applicativo) e l'elemento **<tipo\_esecuzione>** (id 3.3.14 del tracciato del Giornale di Cassa) non prevedono valori specifici per rendicontare l'avvenuta commutazione effettuata dal Tesoriere dell'ordinativo di pagamento emesso dall'Ente.

#### **CALENDARIZZAZIONE INTERVENTO**

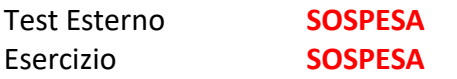

## **SOLUZIONE PROPOSTA**

Modificare la definizione dell'elemento **<esito\_operazione>** del mandato nel messaggio di Esito Applicativo prevedendo, in aggiunta ai valori attualmente previsti, il valore "**PAGATO PER COMMUTAZIONE EX ART219 TUEL**". Inoltre, modificare la definizione del tag **<tipo\_esecuzione>** nel tracciato del Giornale di Cassa prevedendo, in aggiunta ai valori attualmente previsti, il valore "**ASSEGNO PER COMMUTAZIONE EX ART219 TUEL**"

*Modifiche da apportare alle Regole tecniche OPI (documento "Regole tecniche e standard per l'emissione dei documenti informatici relativi alla gestione dei servizi di tesoreria e di cassa degli enti del comparto pubblico attraverso il Sistema SIOPE+, v 1.6.2, giugno 2022"):* 

*[... omissis ...]*

#### **10.1.5 Tracciato del "Messaggio di esito applicativo"**

Ha lo scopo di comunicare alla PA l'avvenuta elaborazione di un singolo ordinativo da parte della BT, titolare del servizio di tesoreria/cassa per l'ente. Per l'elenco delle varie tipologie di messaggio di esito applicativo" si veda il § 3.2.

#### **Tabella 2 - Tracciato del "Messaggio di esito applicativo"**

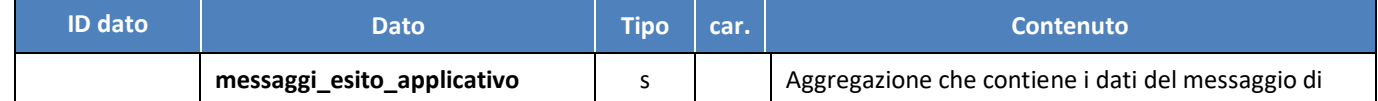

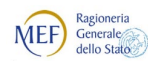

BANCA D'ITALIA

<sup>(2)</sup> AGID<sup>| Agenzia per</sup>

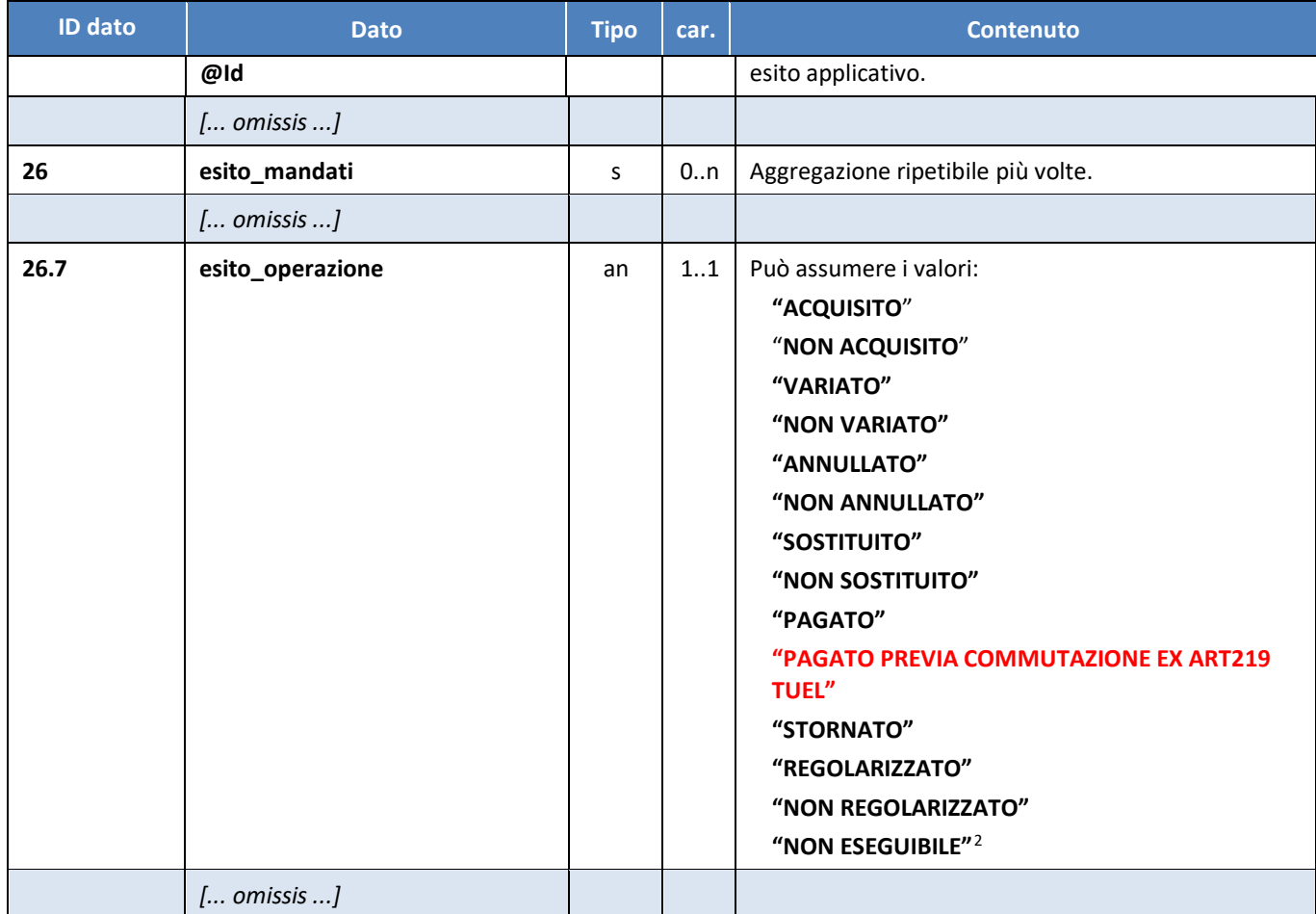

*[... omissis ...]*

 $\overline{a}$ 

# **11.1 Tracciato del Giornale di Cassa**

Per quanto riguarda la rappresentazione del tracciato del GdC, si faccia riferimento alla *Annotazione 2* di pagina 22.

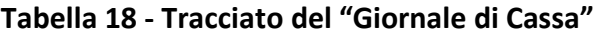

| <b>ID dato</b> | <b>Dato</b>                     | <b>Tipo</b> | car. | <b>Contenuto</b>                                                                                                    |
|----------------|---------------------------------|-------------|------|----------------------------------------------------------------------------------------------------|
|                | flusso_giornale_di_cassa<br>@Id | s           |      |                                                                                                    |
|                | $[$ omissis $]$                 |             |      |                                                                                                    |
| 36.3.14        | tipo_esecuzione                 | an          | 11   | Può assumere i seguenti valori:<br>"ACCREDITO BANCA D'ITALIA"<br>"ACCREDITO CONTO CORRENTE<br><b>POSTALE"</b><br>"ACCREDITO TESORERIA<br><b>PROVINCIALE STATO PER TAB A"</b> |

<span id="page-20-0"></span><sup>2</sup> Per "**NON ESEGUIBILE**" si intende l'impossibilità, da parte della BT, di perfezionare il pagamento o l'incasso del titolo, che resta nello stato "**ACQUISITO**". Nella sezione lista errori è possibile inserire la motivazione.

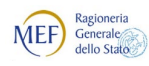

<sup>(2)</sup> AGID<sup>| Agenzia per</sup>

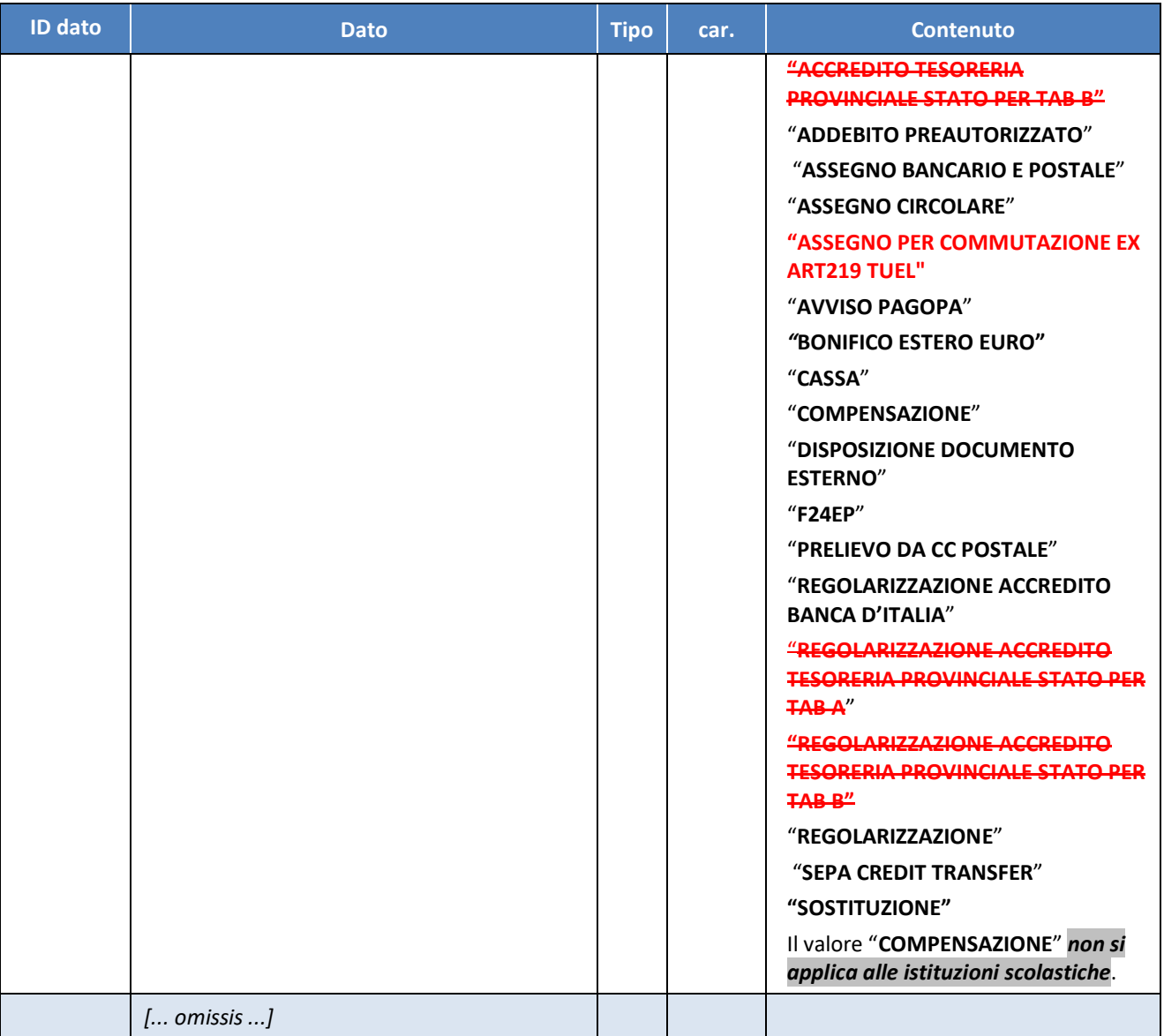

*Modifiche da apportare alle Linee guida OPI* "*Linee Guida per l'emissione degli ordinativi di pagamento e incasso (OPI) gestiti attraverso il sistema SIOPE+* ", v 1.6.1 gennaio 2022.

*[... omissis ...]*

# **4.16 Mandati inestinti al termine dell'esercizio**

Ai sensi dell'articolo 219 del TUEL che recita «*I mandati interamente o parzialmente non estinti alla data del 31 dicembre sono eseguiti mediante commutazione in assegni postali localizzati o con altri mezzi equipollenti offerti dal sistema bancario o postale*», la Banca Tesoriera deve segnalare attraverso la piattaforma SIOPE+ l'avvenuta estinzione di tali mandati.

Pertanto, la BT, titolare del servizio di tesoreria/cassa per l'ente, predisporrà tanti messaggi di Esisto Applicativo contenenti nel tag **<esito\_operazione>** del mandato (id 26.7) il valore "**PAGATO PER COMMUTAZIONE EX ART219 TUEL**" per quanti sono i mandati non estinti al termine dell'esercizio.

Parimenti, la BT dovrà predisporre apposita segnalazione nel Giornale di Cassa indicando nel tag

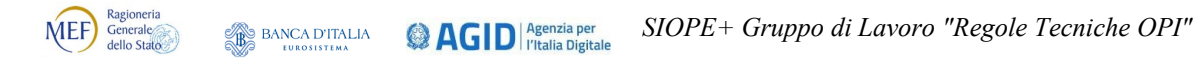

**<tipo\_esecuzione>** il valore "**ASSEGNO PER COMMUTAZIONE EX ART219 TUEL**".

*[... omissis ...]*

#### *Modifiche da apportare allo schema XSD del Giornale di Cassa (file OPI\_GIORNALE\_DI\_CASSA\_V\_1\_6\_0.XSD):*

Nello schema XSD, nella struttura "movimento\_conto\_evidenza" ed in particolare nel nodo "tipo\_esecuzione ", modificare come di seguito

```
_V_1_6_1.XSD).
```
 *[... omissis ...]* 

```
<xs:simpleType name="stEsito_operazione_mandato">
<xs:restriction base="xs:string"> 
<xs:enumeration value="ACQUISITO"/> 
<xs:enumeration value="NON ACQUISITO"/> 
<xs:enumeration value="VARIATO"/> 
<xs:enumeration value="NON VARIATO"/> 
<xs:enumeration value="ANNULLATO"/> 
<xs:enumeration value="NON ANNULLATO"/> 
<xs:enumeration value="SOSTITUITO"/> 
<xs:enumeration value="NON SOSTITUITO"/> 
<xs:enumeration value="PAGATO"/> 
<xs:enumeration value="PAGATO PREVIA COMMUTAZIONE EX ART219 TUEL"/> 
<xs:enumeration value="STORNATO"/> 
<xs:enumeration value="REGOLARIZZATO"/> 
<xs:enumeration value="NON REGOLARIZZATO"/> 
<xs:enumeration value="NON ESEGUIBILE"/> 
</xs:restriction> 
</xs:simpleType>
```
 *[... omissis ...]* 

*Modifiche da apportare allo schema XSD del Giornale di Cassa (file OPI\_GIORNALE\_DI\_CASSA\_V\_1\_6\_0.XSD):*

**da definire in attesa delle decisioni del GdL**

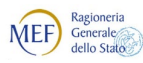

**BANCA D'ITALIA @AGID** *<u>Pagenzia per</u>* 

# <span id="page-23-0"></span>**SCHEDA 49 – Gestione sospesi da storni SDD con refusione interessi**

# **REQUISITO**

Sono state segnalate delle difficoltà nella regolarizzazione dei sospesi di uscita riferiti a storni Sepa Direct Debit comprensivi di refusione interessi. La difficoltà incontrata trova il suo fondamento nell'esigenza di dover attribuire la quota relativa gli interessi aggiuntivi a imputazioni di bilancio specifiche diverse da quelle della quota della disposizione Sepa Direct Debit.

## **CALENDARIZZAZIONE INTERVENTO**

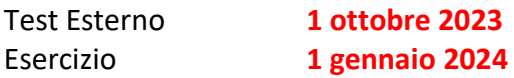

#### **SOLUZIONE PROPOSTA**

Si propone di adottare in parte quanto suggerito dalla [Scheda 42](#page-3-0) in merito all'inserimento di un paragrafo sulla gestione dei movimenti provvisori e di inserire un'ulteriore paragrafo che indica come la BT deve gestire i sospesi relativi allo storno di SDD con associati interessi da refusione.

**Modifiche da apportare alle Linee Guida OPI** (documento "Linee Guida per l'emissione degli ordinativi di pagamento e incasso (OPI) gestiti attraverso il sistema SIOPE+ ", v 1.6.2, giugno 2022)

*[... omissis ...]*

# **3.10 Gestione dei Movimenti Provvisori**

Stesso testo della **[Scheda 42](#page-3-0)**

#### **3.10.1 Gestione sospesi da storni SDD con refusione interessi**

Gli importi relativi a storno SDD e refusione interessi storno SDD devono essere tenuti distinti.

La BT, TITOLARE DEL SERVIZIO DI TESORERIA/CASSA PER L'ENTE, dovrà generare due sospesi di uscita, uno per le quote delle disposizioni stornate e l'altro per le quote di refusione interessi, specificandolo nelle rispettive causali.

L'ente, grazie alla disponibilità di una informazione separata, deve regolarizzare i due sospesi di uscita ed emettere il relativo mandato (vedi § 4.2.13).